# **Tile Racer**

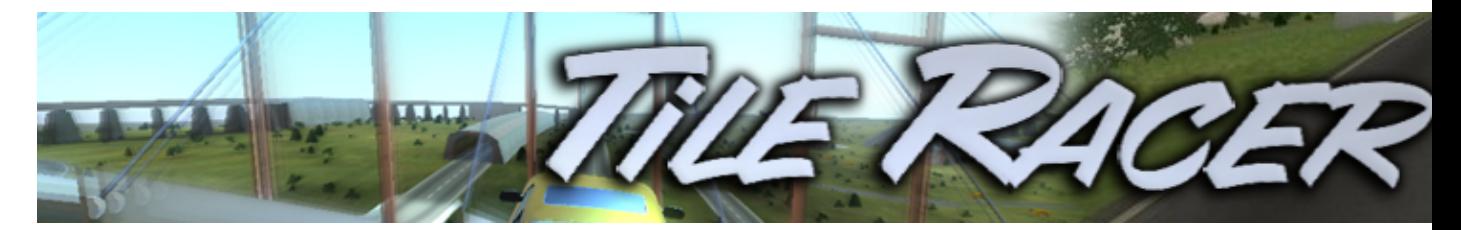

Tile Racer est un jeu de course automobile en 3D dans lequel vous pourrez non seulement, choisir votre carte, mais également en éditer de nouvelles. Loopings, cascades, sauts, contre-la-montre sont au programme de la course pour tester votre rapidité et votre dextérité.

- [Présentation](#page-0-0)
- [Vidéo](#page-0-1)
- Installation
- [Liens](#page-1-0)
- [Portfolio](#page-1-1)

<span id="page-0-0"></span>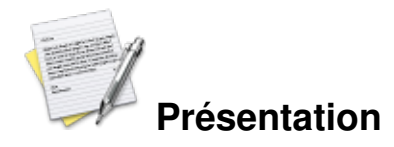

Le jeu a été lancé par deux étudiants à l'Université des sciences appliquées de Hagenberg en Autriche. Il est actuellement développé et maintenu par ces derniers après l'obtention de leur diplôme.

Pour l'instant, le jeu est disponible en solo et multijoueur sur écran splitté, avec la possibilité de faire des courses contre vos propres records (voiture fantôme). Un éditeur de course est également disponible.

Les développeurs travaillent actuellement sur :

- une Intelligence Artificielle (IA)
- d'autres modes de jeux
- plus de choix de véhicules
- et pour plus tard, un mode multijoueur

### <span id="page-0-1"></span>**Vidéo**

#### [Télécharger la vidéo](http://www.jeuxlinux.fr:80/ftp/video_ogv/8_Tile-racer.ogv)

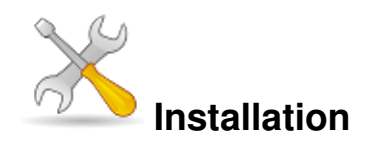

Un problème à l'installation ou à l'utilisation de ce logiciel ? [Consultez notre Faq !](http://www.jeuxlinux.fr/a58-FAQ_:_probleme_a_linstallation_ou_au_lancement_dun_jeu.html)

Ce jeu est présent sur les dépôts de [Djl.](http://djl-linux.org/index.php)

Récupérez la bonne version de l'installeur sur l[e site officie](http://tileracer.model-view.com/tl/index.php/downloads.html)l, puis rendre le fichier exécutable : chmod +x TileRacer\*\_Setup.sh et l'exécuter en cliquant dessus ou : ./TileRacer\*\_Setup.sh

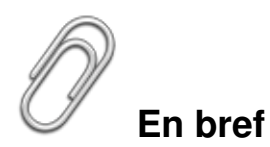

- Développeur : tile-racer team
- Genre : Course arcade
- Langue : Anglais
- Mode de jeu : Solo
- Licence : libre
- Configuration :

Processeur Au moins 1,2 GHz Mémoire Environ 512 Mo Carte graphique Carte graphique : Carte 3D 64Mo Accélération graphique requise

## <span id="page-1-0"></span>**Liens**

**■** [site officiel](http://tileracer.model-view.com/)

## <span id="page-1-1"></span>**Portfolio**

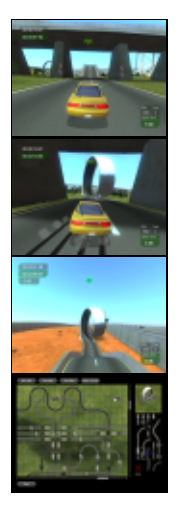

Article sous [GNU Free Documentation licence](http://www.gnu.org/licenses/fdl.html) - Jeuvinux.net